## **Ihr redaktioneller Beitrag in CMSweb per Internet übermitteln**

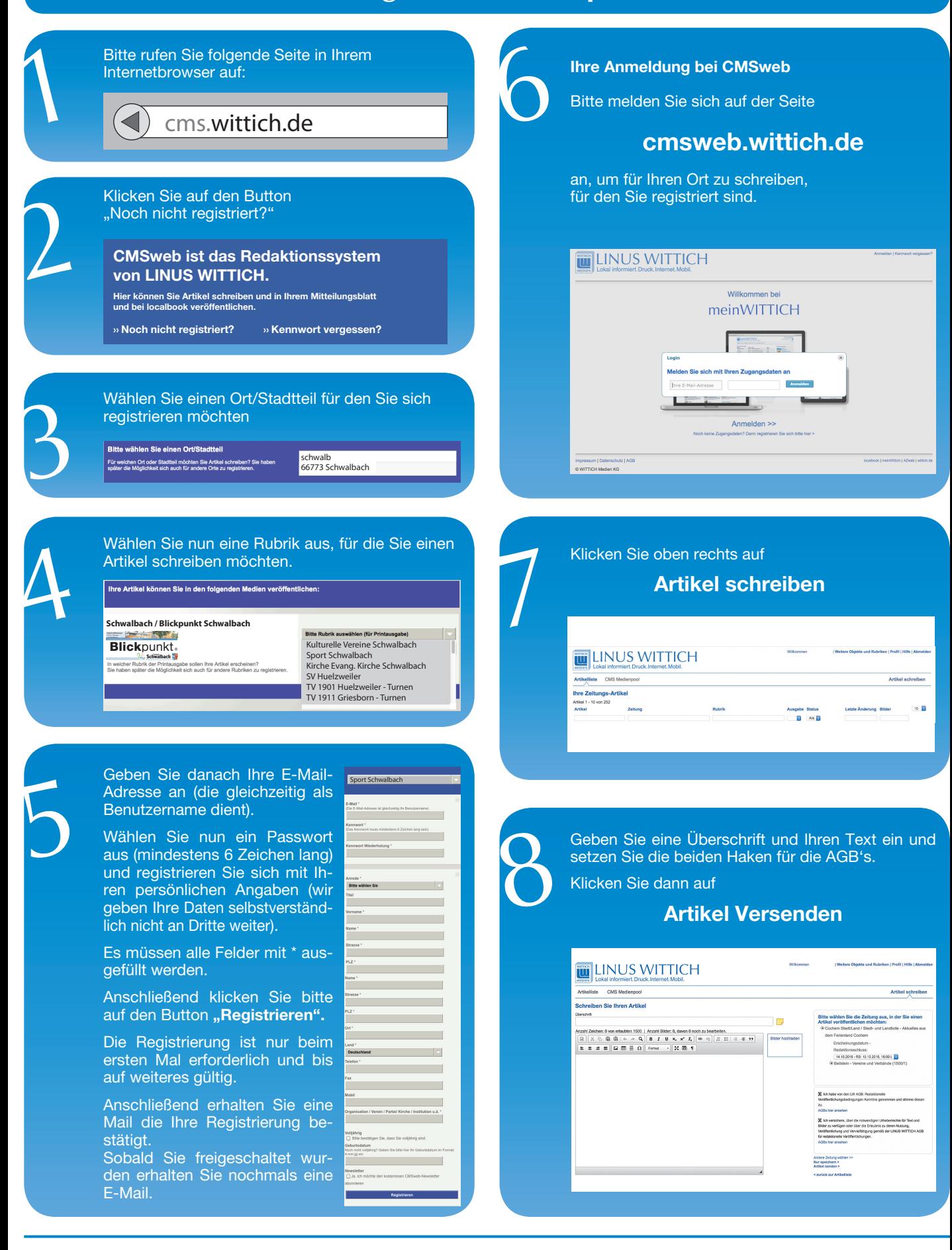

**WITTICH** 

## **S WITTICH Medien KG** MEDIEN LOKal informiert. Druck. Internet. Mobil.

66589 Merchweiler Im Netz 1 E-Mail: info@wittich-merchweiler.de Internet: www.wittich.de